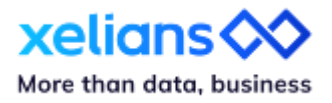

# **Découvrez les nouveautés Xelians Data Hub version 2.2**

08 Mars 2024

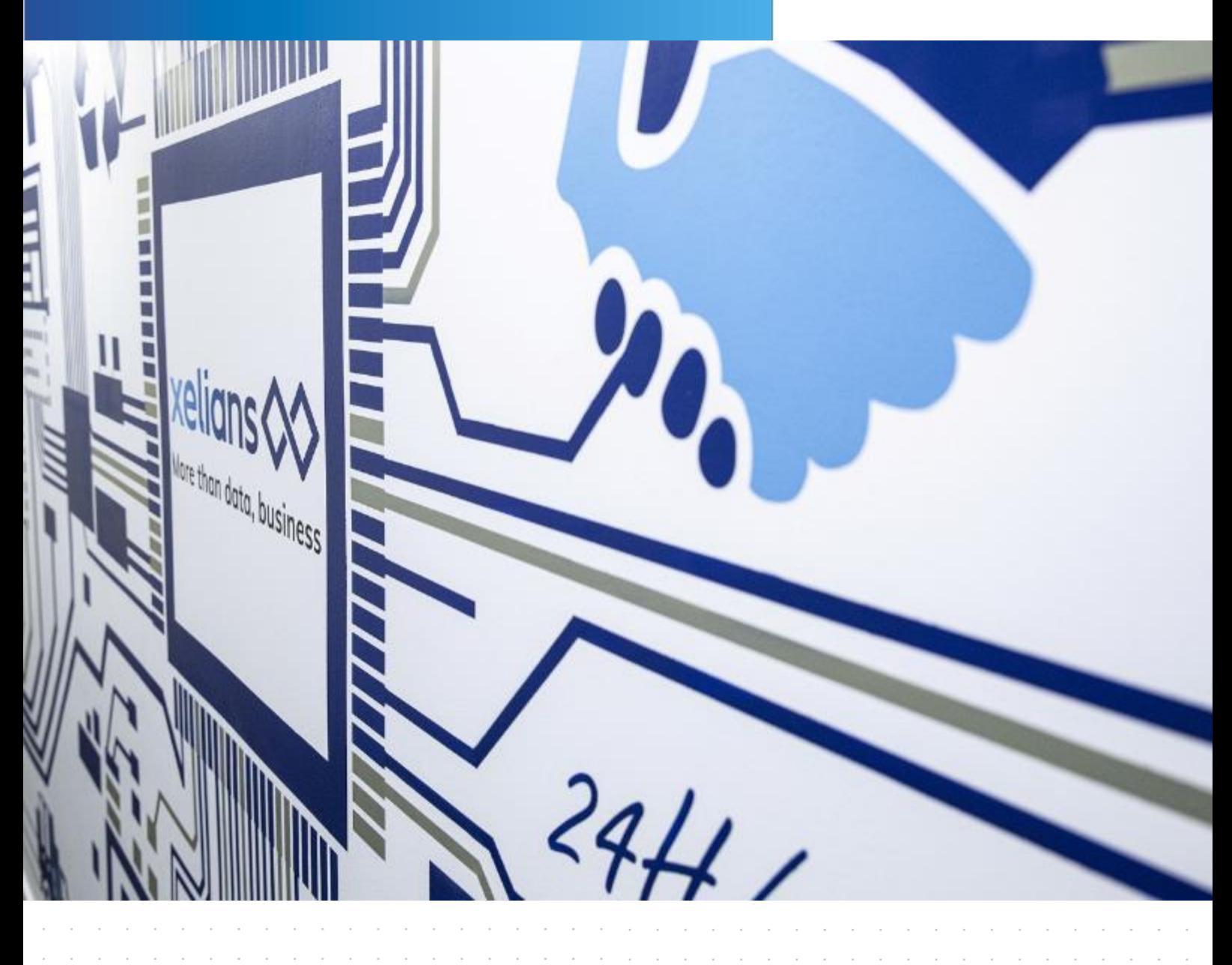

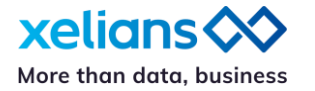

# **Introduction**

Dans le cadre de l'amélioration continue de nos services, nous réalisons des mises à jour régulières que nous communiquons par le biais de release notes.

Ainsi, nous avons le plaisir de vous partager la mise à jour **2.2** de Xelians Data Hub. Les nouveautés sont multiples et concernent :

- La personnalisation du compte des administrateurs
- La recherche de connecteurs pour un administrateur
- Des évolutions sur les connecteurs suivants :
	- o Connecteur de collecte http
	- o Connecteur de transformation PPN (procédures pénales numériques)
	- o Connecteur de transformation HL7
	- o Connecteur de transformation CSV GED Dopasys
	- o Connecteur de transformation standard SIP
	- o Connecteur de collecte SFTP
	- o Connecteur de transfert API
	- o Connecteur de Transfert Vitam

### **Gestion du compte d'accès**

• **Nouvel accès « mon compte » pour les profils administrateurs**

La page « mon compte » est désormais accessible aux utilisateurs de type administrateur.

Elle est accessible au clic sur l'avatar dans le menu déroulant qui s'affiche.

Comme pour les utilisateurs standards la page « mon compte » affichée permet à l'administrateur connecté soit :

- de modifier son mot de passe
- de modifier ses informations personnelles
- de générer des token API pour les accès aux endpoints de XDH.

### **Bibliothèque de connecteurs**

• **Recherche de connecteurs**

La recherche évolue sur les types de connecteurs afin d'effectuer des recherches par opérateur « *contient* » sur le nom et la désignation des connecteurs.

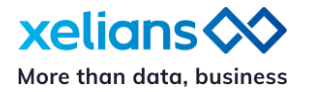

## **Connecteurs**

• **Evolution du connecteur de collecte http**

La limite pour la collecte par paquet de fichiers collectés passe à 10 000.

• **Evolution du connecteur de transformation PPN V1.1 (procédures pénales numériques)**

Le format d'entrée des procédures pénales évolue :

- certains champs deviennent optionnels
- un identifiant technique est fourni pour chaque fichier binaire
- les champs multivalués deviennent optionnels

Les espaces des noms de dossiers et fichiers sont supprimés pour formatter l'ID de ArchiveUnit générée dans le SIP.

Le mapping évolue entre les données d'entrée et les balises seda construites dans le SIP.

#### • **Evolution du connecteur de transformation HL7 V1.2**

Dans la transformation en SIP les documents "carte d'identité" sont maintenant considérés comme des documents administratifs longue durée.

#### • **Evolution du connecteur de transformation GED Dopasys CSV V2.2**

Les propriétés « Document Type » et « Configuration du mapping étendu » sont respectivement renommées en « *Mapping étendu* » et « *Configuration* ».

#### • **Evolution du connecteur de transformation standard SIP**

Une nouvelle option est proposée pour générer des résumés de documents à partir de l'environnement Azure OpenAI.

#### • **Evolution du connecteur de collecte SFTP V2.1**

Le connecteur SFTP propose un nouveau mode d'authentification via l'import d'une clé privée RSA.

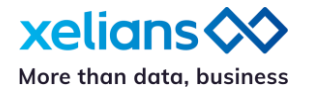

#### • **Evolution du connecteur de transfert API V1.1**

Le connecteur propose en option une authentification MTLS en permettant d'importer un certificat (format .p12) avec ou sans mot de passe associé.

#### • **Evolution du connecteur de transfert Vitam**

Le mécanisme de récupération de l'ATR a été revu après versement d'un SIP afin d'effectuer plusieurs tentatives de récupération de l'ATR et d'afficher dans la supervision un statut cohérent du traitement de versement.

Pour plus de renseignements contactez-nous via notre portail de support : <https://support.xelians.fr/>